# Начала программирования

Занятие 3. Вещественный тип данных. Вычисления по формулам. Арифметические операции. Деление целочисленное и с остатком.

#### Переменные вещественного типа

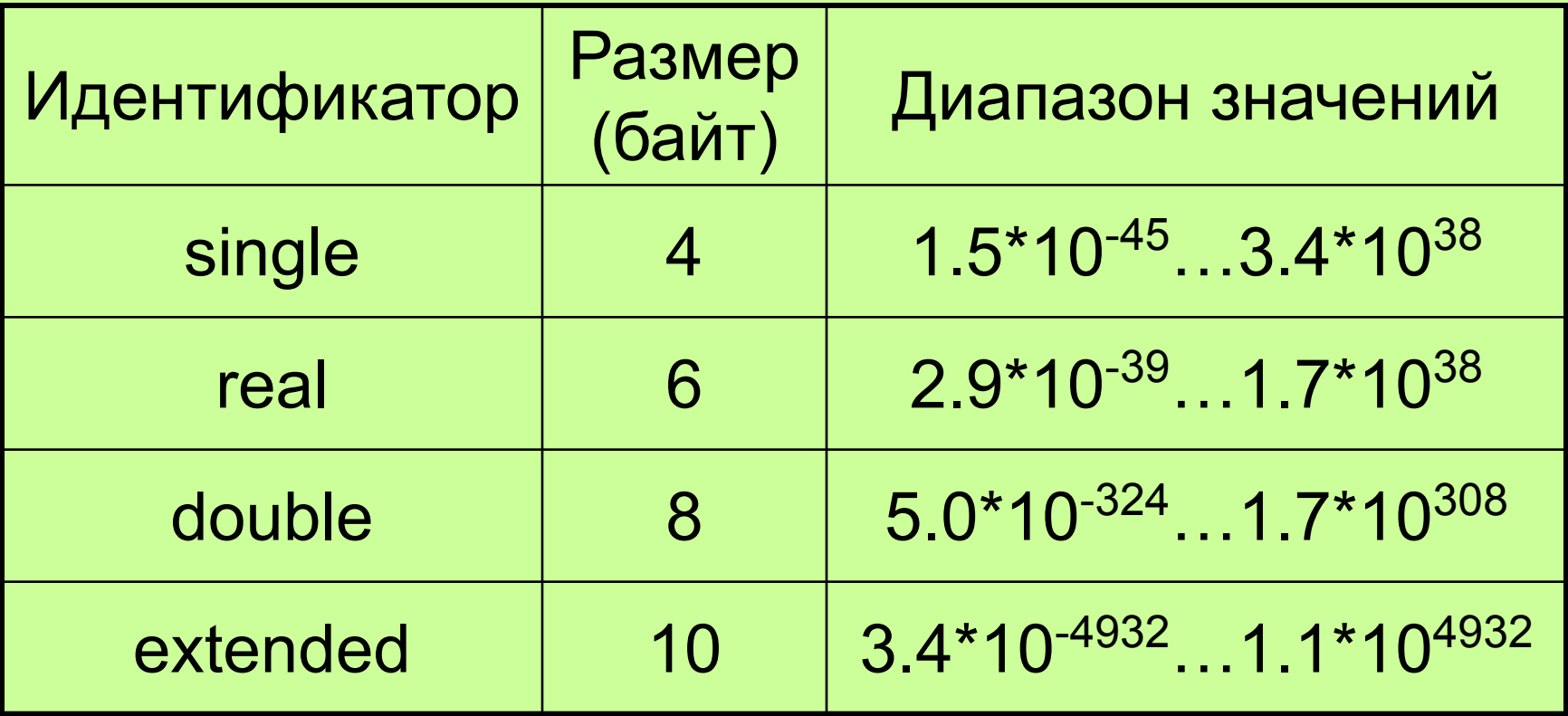

Объявление переменных вещественного типа

var i, max : real; count : single; var value : double;

#### Арифметические операции

- Операции «+», «-», «\*», «/» могут применяться к переменным и константам как целого типа, так и вещественного.
- Операция «-» также может применяться к одному операнду – операция смены знака
- Если операнды одного типа, то результатом будет значение данного типа.

Если операнды имеют разный тип (вещественные и целые), то результат будет вещественного типа.

# Арифметические операции

«div» - целочисленное деление «mod» - деление с остатком Операции «div» и «mod» могут применяться только вместе с операндами целого типа. Результатом также является значение целого типа.

# Примеры

 $c := 2 + 4$ ;  $d := a * 3;$  $a := 78 - b$ ;  $t := 2 / 0.5$ ; count  $:=$  3 mod 2;  $k := k$  div 7;  $c := -a;$ 

# Стандартные математические функции Turbo Pascal

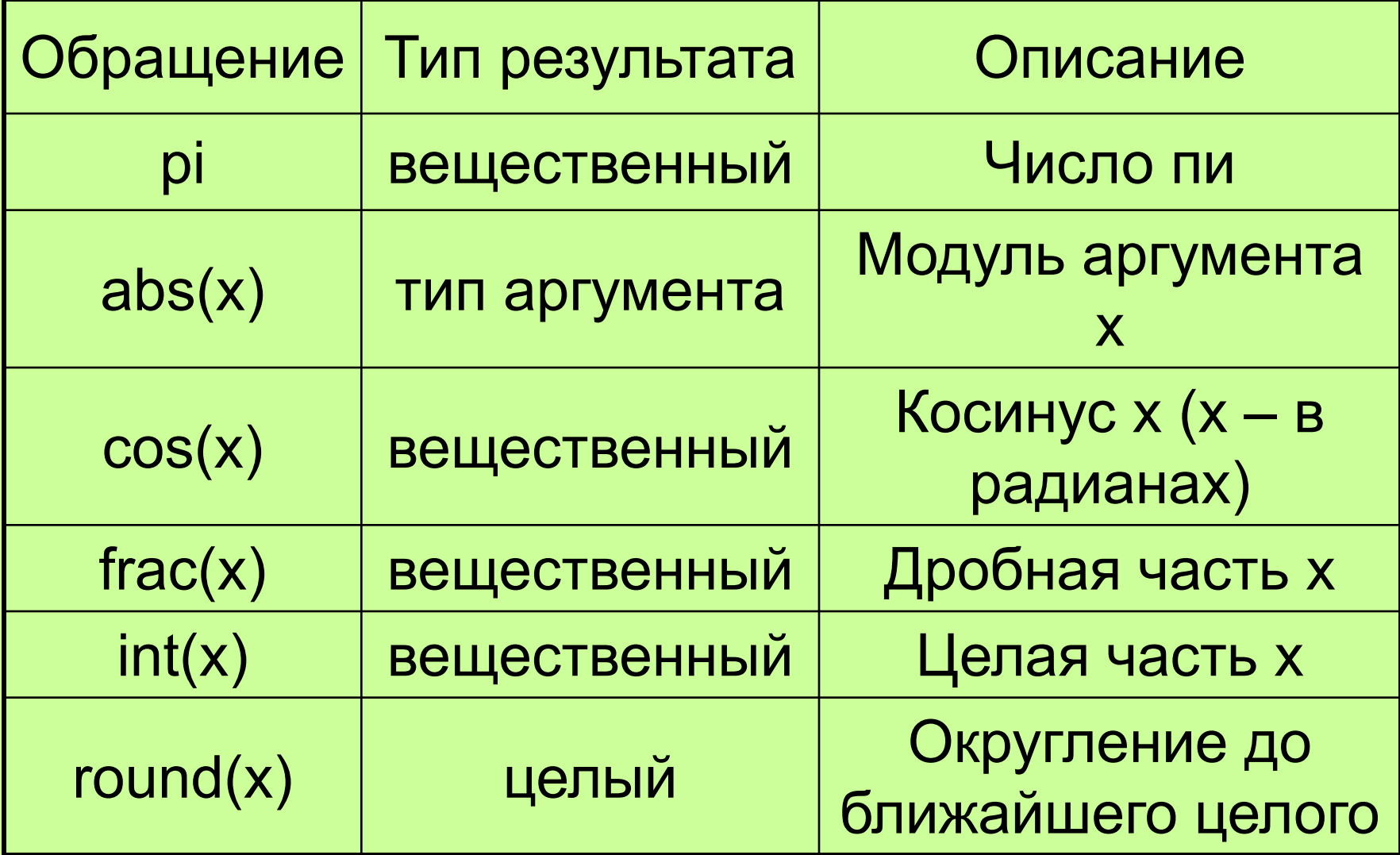

# Стандартные математические функции Turbo Pascal

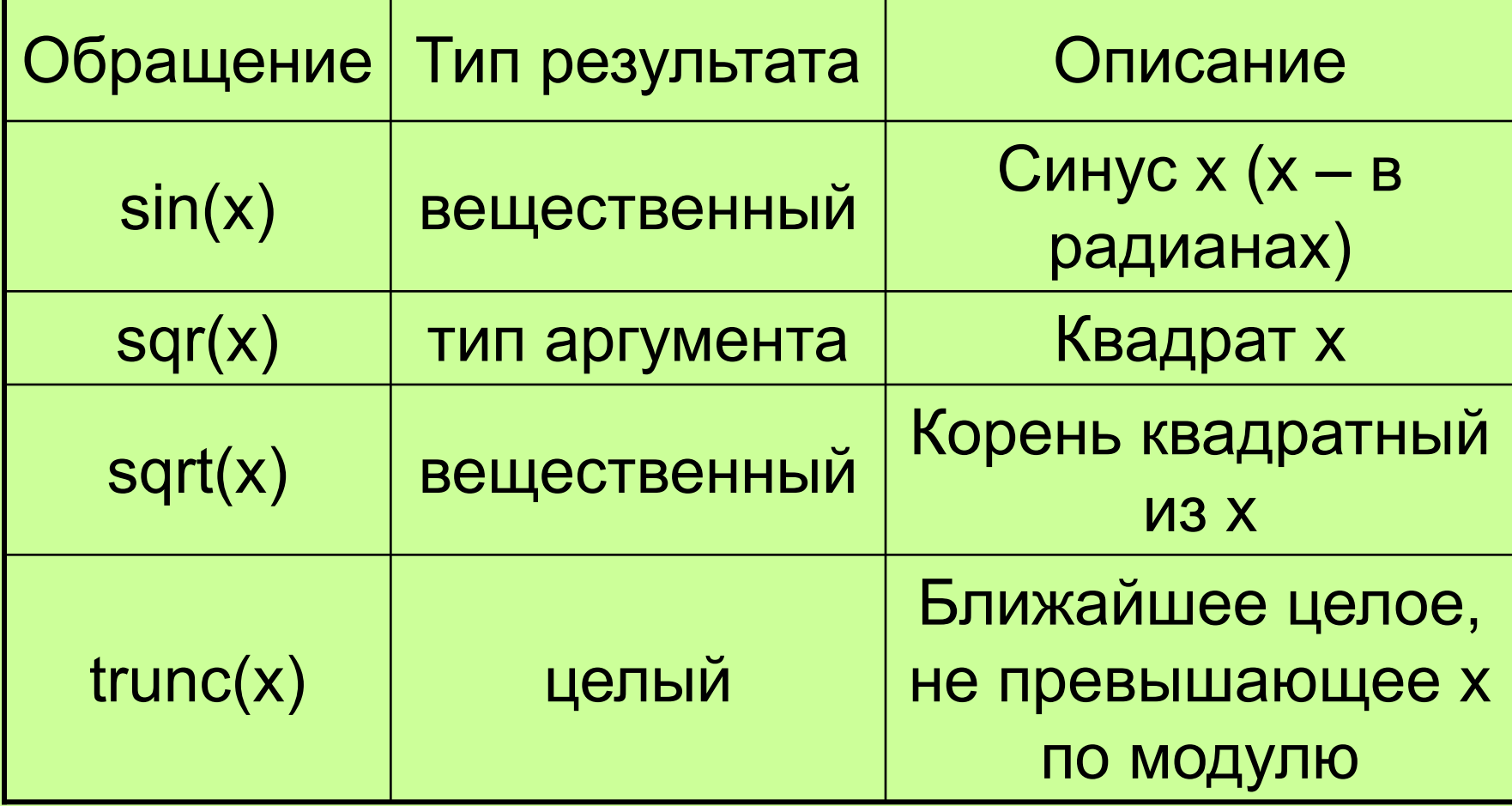

# Арифметические выражения

Математическая запись:

 $10a - \sqrt{3x}$ 

25.76

Запись на языке Turbo Pascal: 10\*a-sqrt(3\*x)/25.76

# Приоритет операций

- 1. Вычисление функций (sin, cos и т.д.)
- 2. Операция смены знака «-» (-а, -5)
- 3. \*, /, div, mod
- $4 +$ , -
- Выражение читается слева направо, в случае равенства приоритетов операций.
- Также как и в математике повлиять на очередность вычисления выражения можно воспользовавшись круглыми скобками. Например, (a+b)\*(c-d), сложение и вычитание выполнятся раньше умножения.

# Задание

Вычислить значение выражений:

- 1. 20 div 6
- 2. trunc(8.9)
- 3. round(10.5)
- 4. 28 mod  $3 * 7 15$
- 5. 5 div  $2/2 + 4$  mod 3

### Задание

Написать программу вычисляющую значение выражений (значения переменных задаются с клавиатуры):

$$
1. \ \frac{a+b}{c} + \frac{c}{ab}
$$

$$
2. \frac{-b-\sqrt{b^2-4ac}}{-2a}
$$